int main(void)

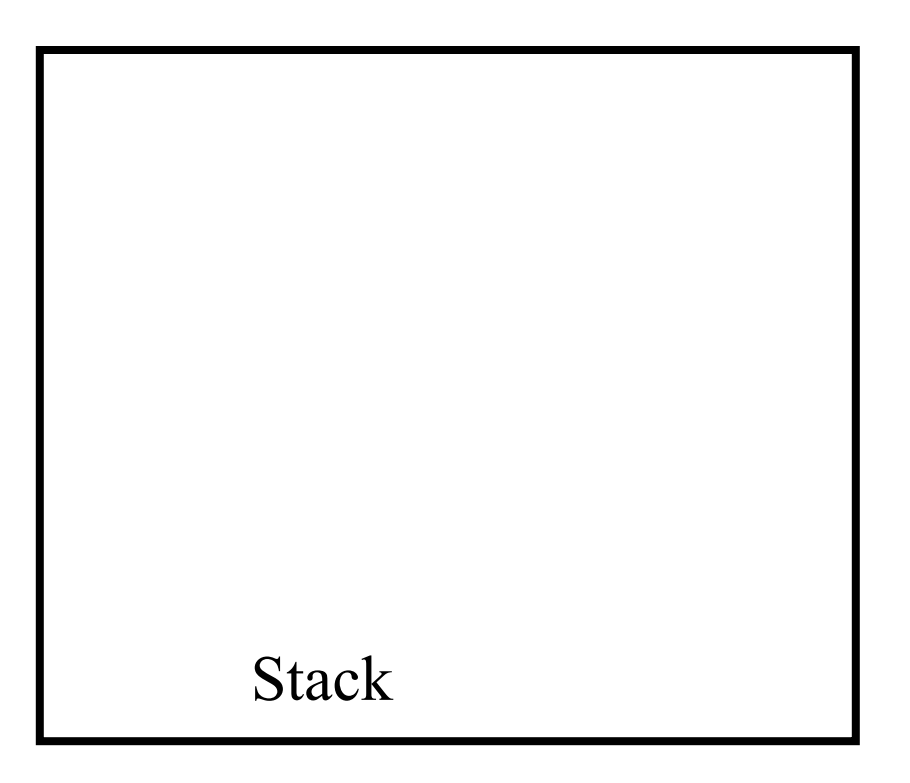

int iQuo;

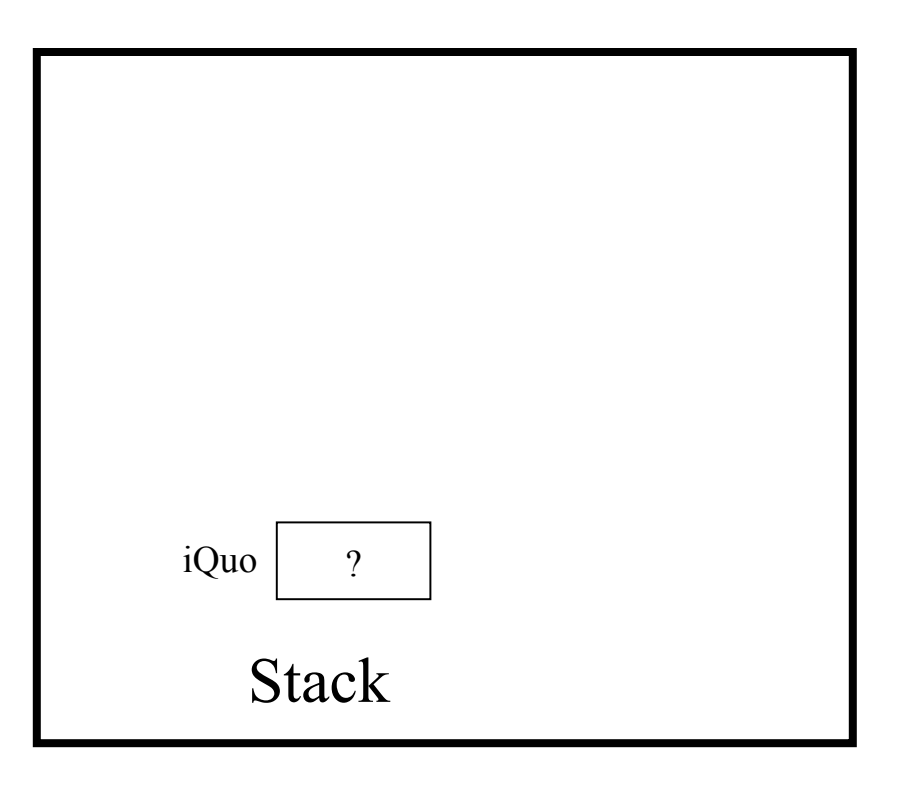

int iRem;

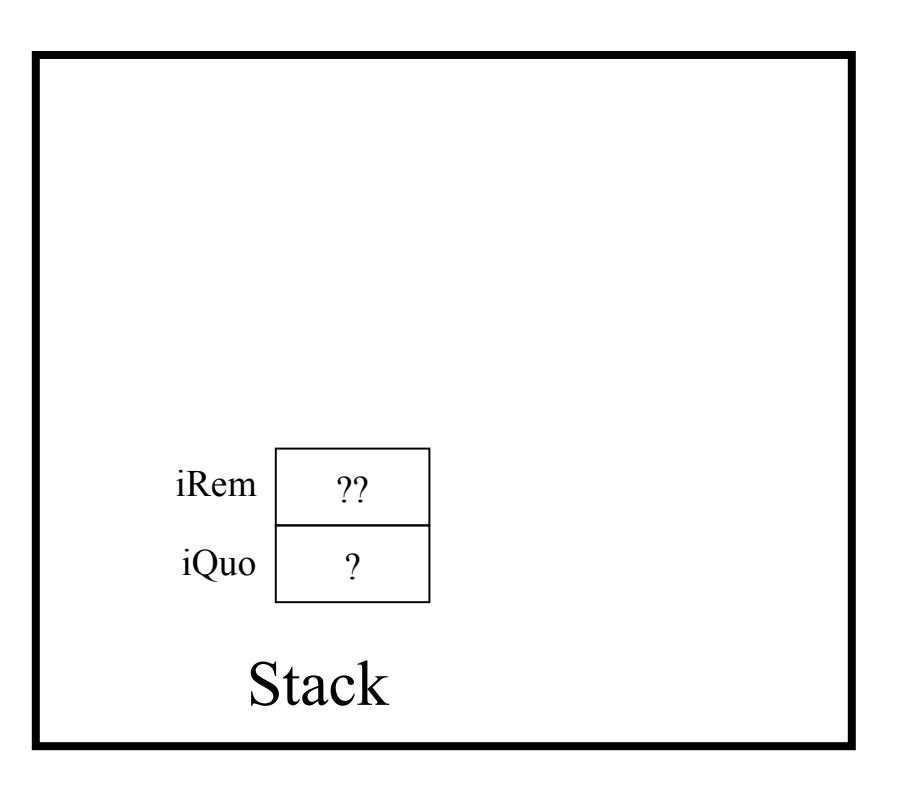

iQuo = quorem $(11, 3, 4)$ 

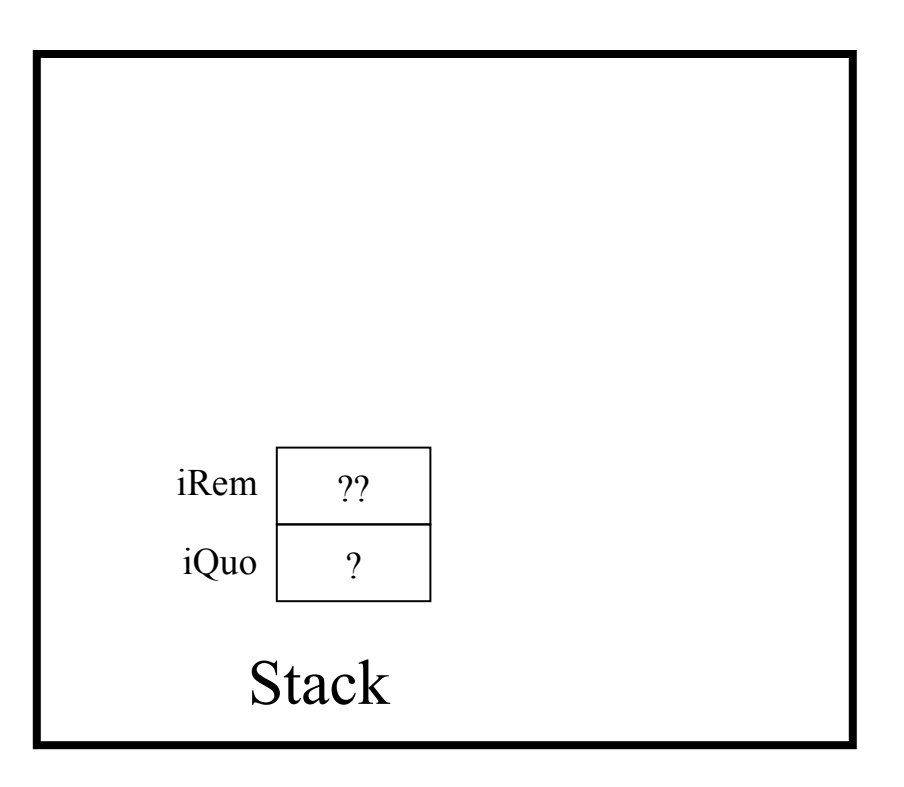

static int quorem(int iDividend, int iDivisor, int \*piRemainder)

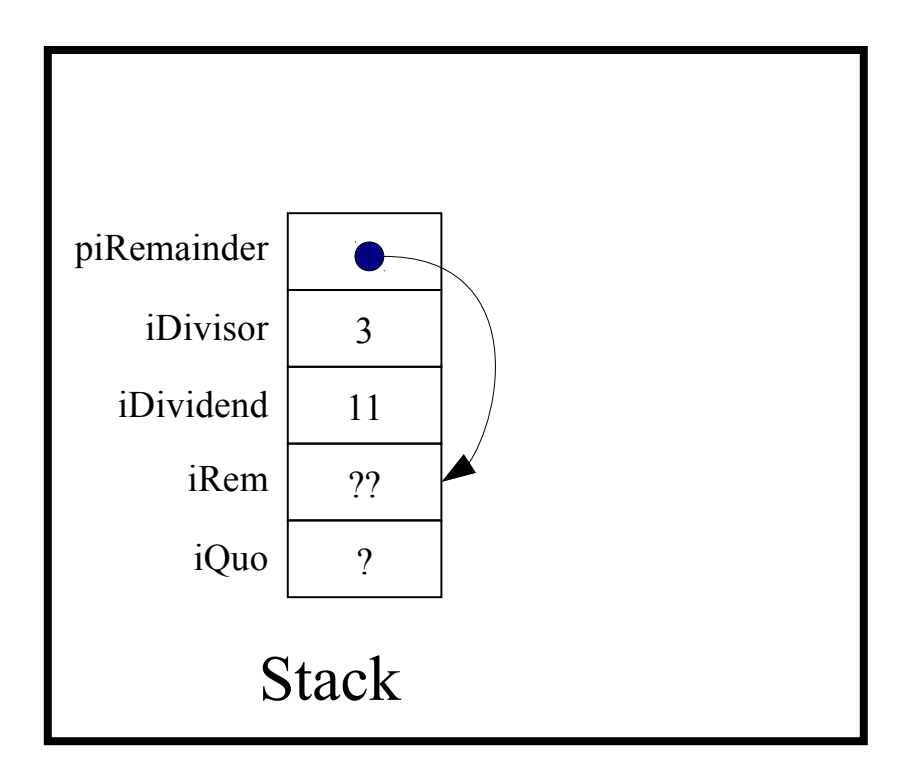

assert (iDivisor  $!= 0$ );

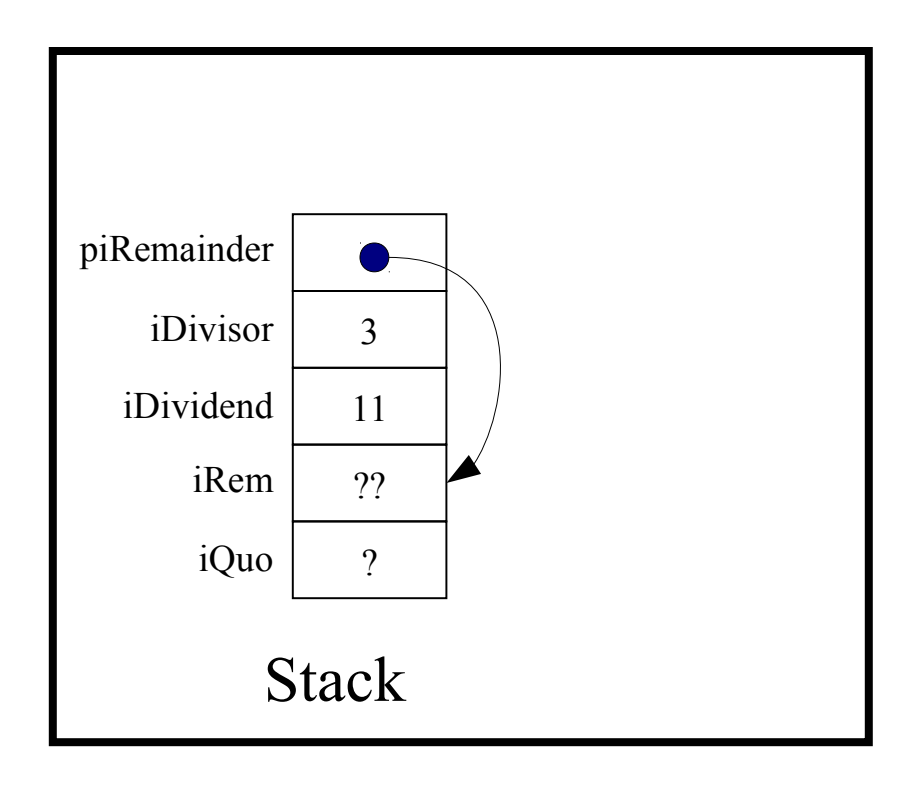

assert (piRemainder != NULL) ;

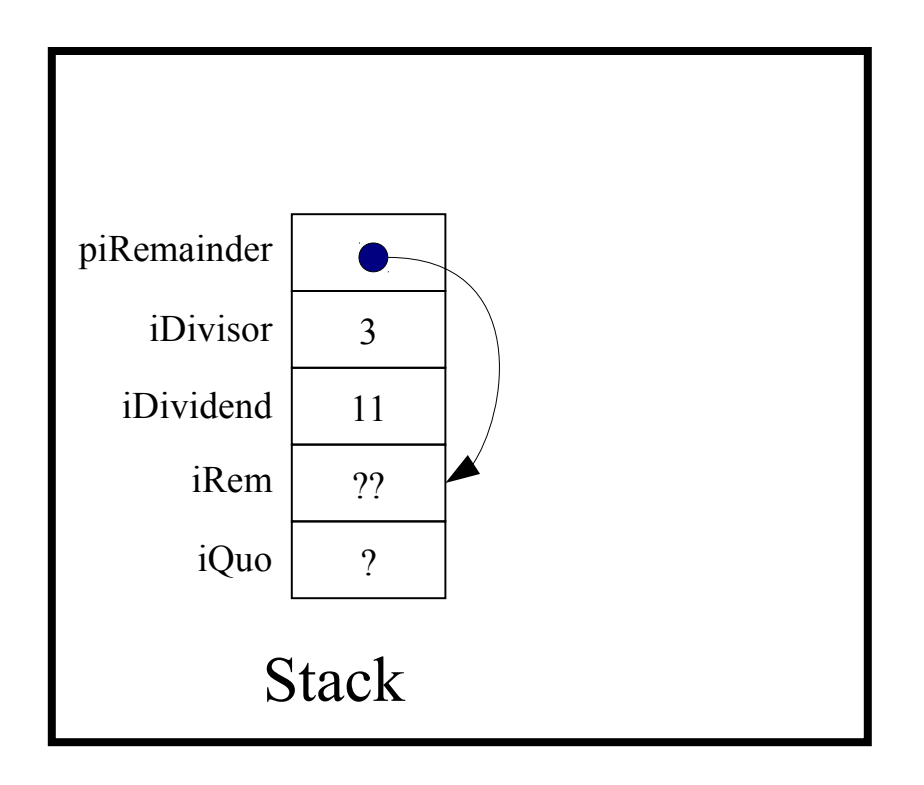

\*piRemainder = iDividend % iDivisor;

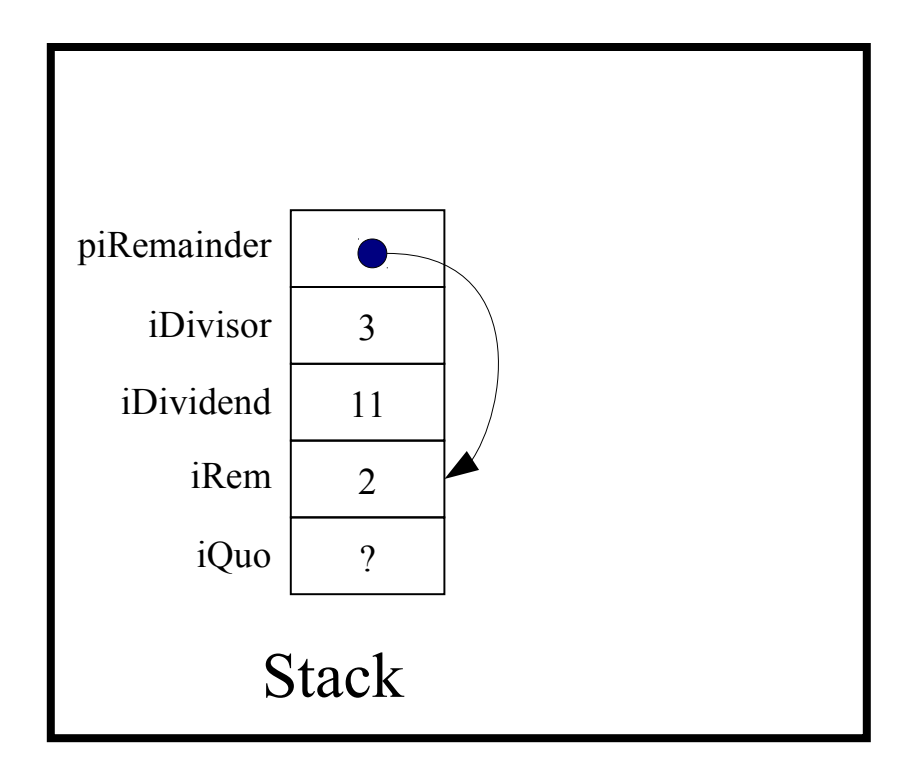

return iDividend / iDivisor;

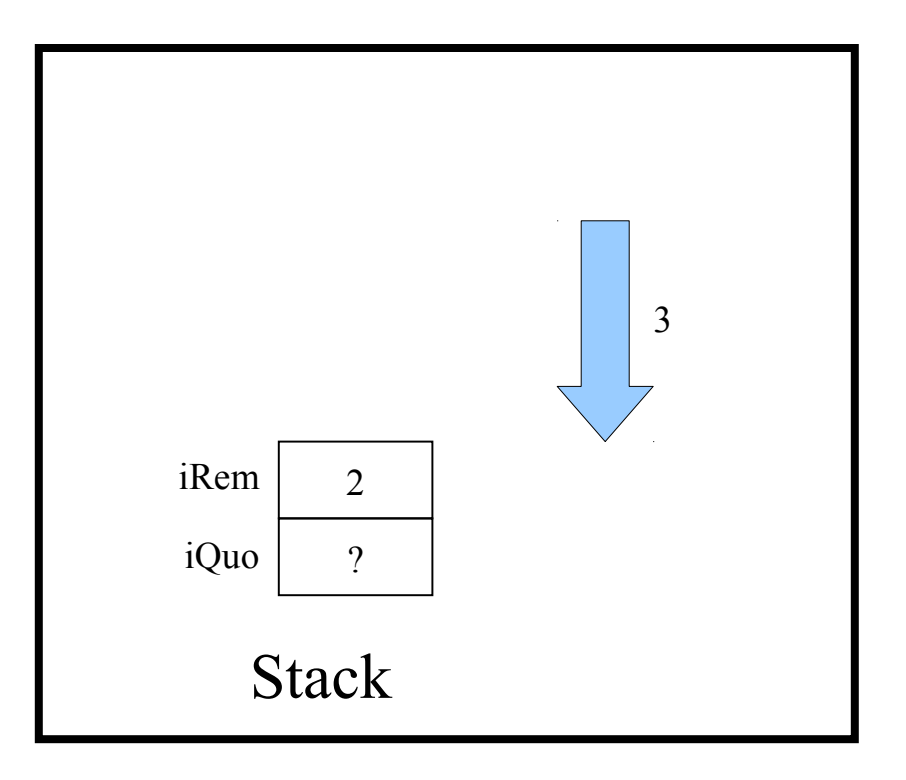

 $iQuo = quorem(11, 3, iRem);$ 

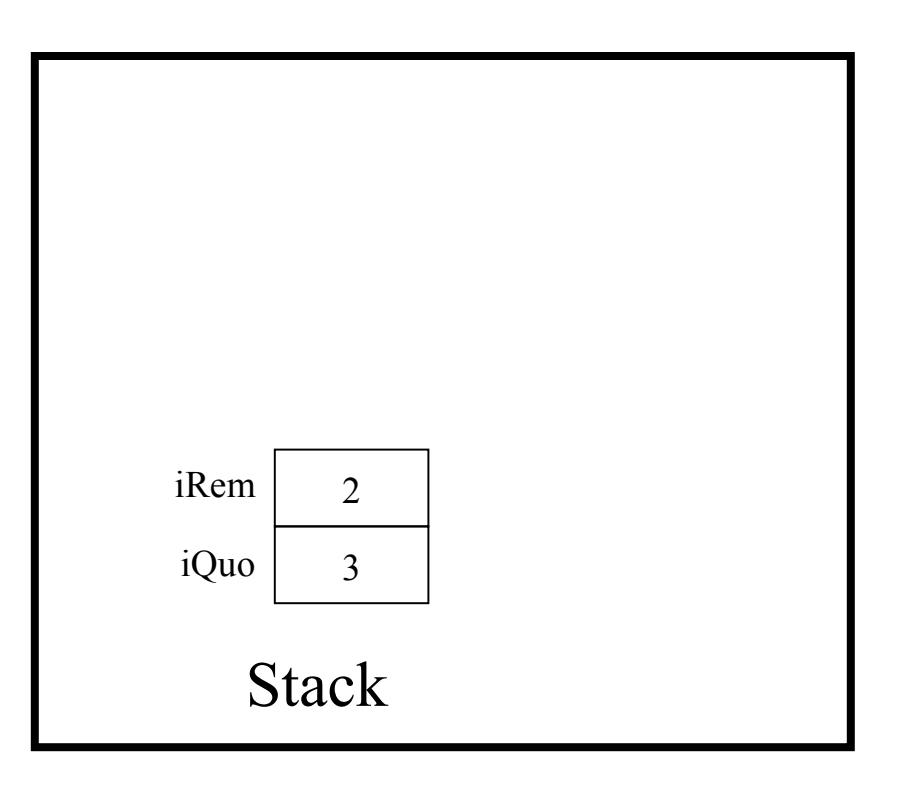

printf("Quotient: %d Remainder: %d\n", iQuo, iRem);

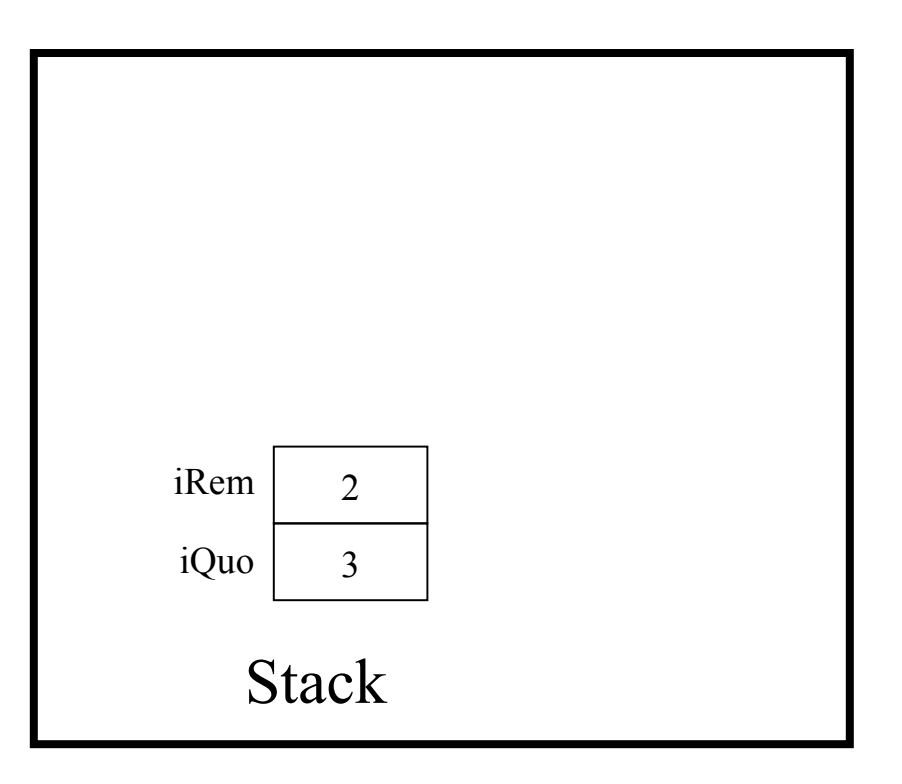

return 0;

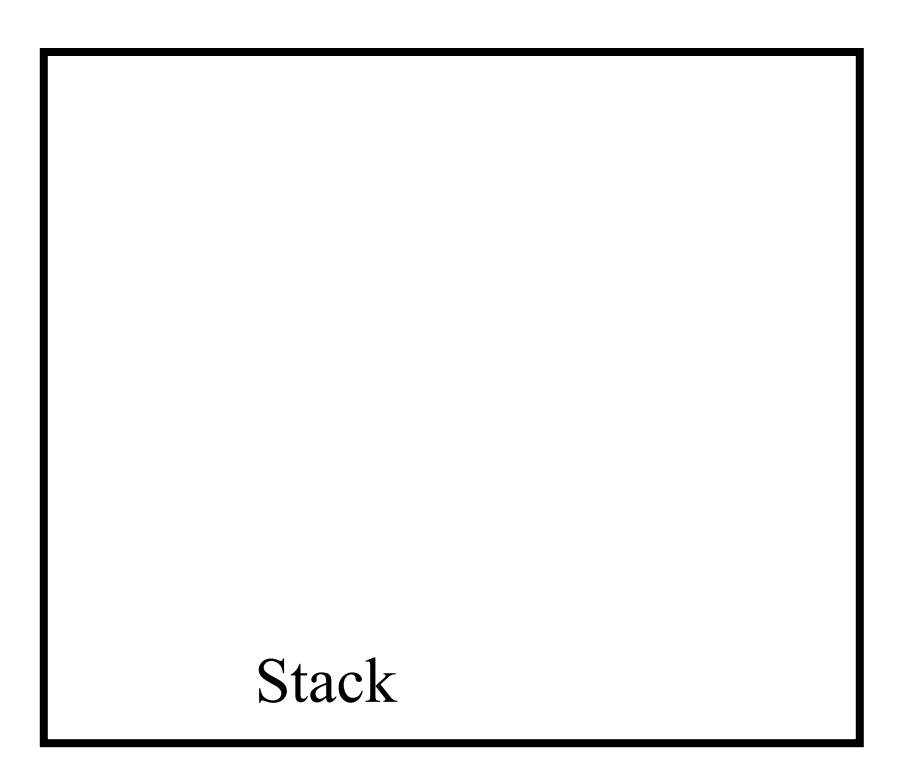